# CADERNO

205

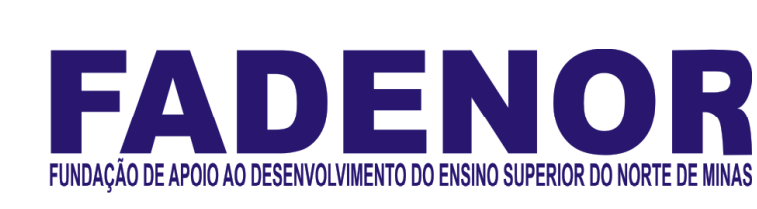

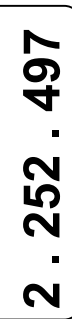

# CONCURSO PÚBLICO PARA PROVIMENTO DE CARGOS EFETIVOS DA PREFEITURA MUNICIPAL DE UNAÍ – MG EDITAL 1/2023

# **Atendente**

 $\overline{\phantom{a}}$ 

# **ORIENTAÇÕES**

- 01 Este caderno contém questões do tipo múltipla escolha.
- 02 Verifique se o caderno contém falhas: folhas em branco, má impressão, páginas trocadas, numeração errada, etc. Encontrando falhas, levante a mão. O Fiscal o atenderá e trocará o seu caderno.
- 03 Não marque mais de uma resposta para a mesma questão, nem deixe nenhuma delas sem resposta. Se isso acontecer, a resposta não será computada.
- 04 Para marcar as respostas, use preferencialmente caneta esferográfica com tinta azul ou preta. NÃO utilize caneta com tinta vermelha. Assinale a resposta certa, preenchendo toda a área da bolinha.
- 05 Tenha cuidado na marcação da Folha de Respostas, pois ela não será substituída em hipótese alguma.
- 06 Confira e assine a Folha de Respostas, antes de entregá-la ao Fiscal. NA FALTA DA ASSINATURA, A SUA PROVA SERÁ ANULADA.
- 07 Não se esqueça de assinar a Lista de Presenças.
- OBS.: Candidatos com cabelos longos deverão deixar as orelhas totalmente descobertas durante a realização das provas. É proibido o uso de boné.

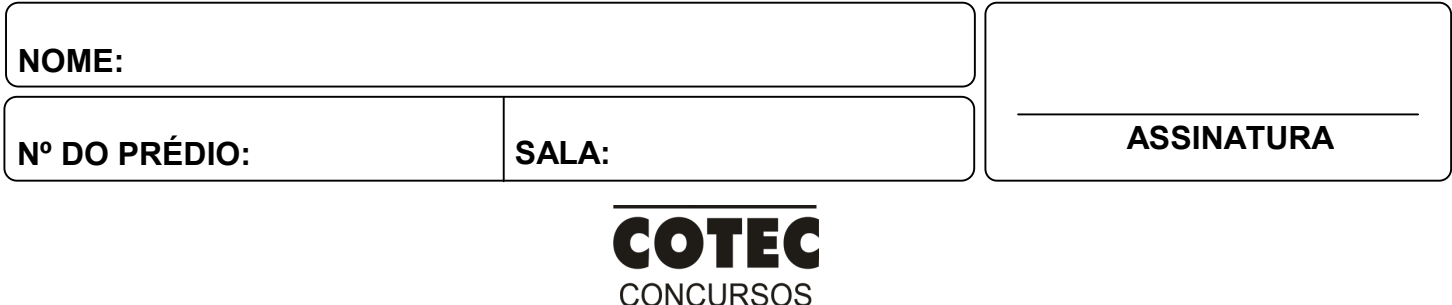

**TÉCNICOS** 

# PROVA DE LÍNGUA PORTUGUESA

INSTRUÇÃO: Leia, com atenção, o texto 01 e, a seguir, responda às questões 01 a 04, que a ele se referem. Texto 01

#### O que acontece com as crianças

Mário Quintana

Aprendi a escrever lendo, da mesma forma que se aprende a falar ouvindo. Naturalmente, quase sem querer, numa espécie de método subliminar. Em meus tempos de criança, era aquela encantação.

Lia-se continuamente e avidamente um mundaréu de história (e não estórias), principalmente as do Ticotico. Mas lia-se corrido, isto é, frase após frase, do princípio ao fim.

Ora, as crianças de hoje não se acostumam a ler corretamente, porque apenas olham as figuras dessas histórias em quadrinhos, cujo "texto" se limita a simples frases interjetivas e assim mesmo muita vez incorretas.

 No fundo, uma fraseologia de guinchos e uivos, uma subliteratura de homem das cavernas. Exagerei? Bem-feito! Mas se as crianças, coitadas, nunca adquiriram o hábito da leitura, como saberão um dia escrever?

Disponível em: https://www.pensador.com/cronicas\_de\_mario\_quintana/3/. Acesso em: 9 out. 2023. Adaptado.

# QUESTÃO 01

Analise as afirmativas, tendo em vista as ideias veiculadas pelo texto 01.

- I. O hábito de ler contribui para o desenvolvimento de habilidades escritoras e também leitoras.
- II. As crianças, atualmente, se interessam mais pelas ilustrações das histórias em quadrinhos.
- III. Os textos que as crianças liam antigamente eram melhores que os que as crianças leem hoje.
- IV. As crianças que não desenvolveram o hábito de leitura também não desenvolverão a escrita.

V. As histórias em quadrinhos são textos próprios para as crianças, pois são mais simples e fáceis.

# Estão CORRETAS as alternativas

- A) I, II e III, apenas.
- B) I, II e IV, apenas.
- C) I, II, III e IV, apenas.
- D) II, III e V, apenas.
- E) I, II, III, IV e V.

# QUESTÃO 02

No terceiro parágrafo, as aspas foram usadas no termo "texto" para construir uma

- A) polissemia.
- B) ironia.
- C) ambiguidade.
- D) intertextualidade.
- E) gíria.

# QUESTÃO 03

No trecho "Naturalmente, quase sem querer, numa espécie de método subliminar.", o termo "subliminar" foi usado com sentido de

- A) explícito.
- B) tradicional.
- C) artificial.
- D) mecânico.
- E) imperceptível.

#### QUESTÃO 04

Considere o trecho "Lia-se continuamente e avidamente um mundaréu de história (e não estórias), principalmente as do Tico-tico."

- No trecho, foram usados os termos "história" e "estória". Sobre o uso desses termos, é CORRETO afirmar:
- A) O termo "história" pode ser usado somente quando se fizer referência a histórias de ficção.
- B) O termo "estória" pode ser usado somente quando se fizer referência a histórias não fictícias.
- C) O termo "estória" pode ser usado tanto para as narrativas reais como para as narrativas de ficção.
- D) O termo "história" pode ser usado tanto para as narrativas reais como para as narrativas de ficção.
- E) O termo "história" constitui um arcaísmo, pois hoje o termo que se encontra em uso é somente "estória".

INSTRUÇÃO: Leia, com atenção, o texto 02 e, a seguir, responda às questões 05 e 06, que a ele se referem. Texto 02

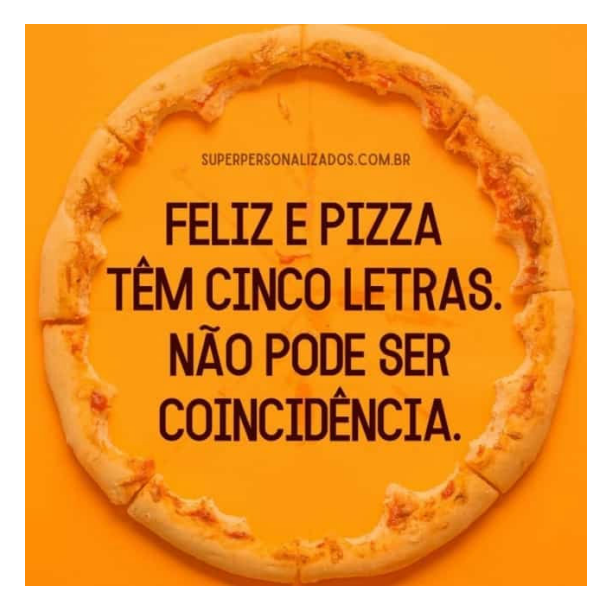

Disponível em: https://casaeconstrucao.org/comercio/propaganda-de-pizza/. Acesso em: 9 out. 2023.

# QUESTÃO 05

A principal ideia que o texto quer transmitir é:

- A) A palavra "pizza" relaciona-se ao sentimento de felicidade.
- B) A palavra "feliz", em nenhum aspecto, se relaciona à "pizza".
- C) As palavras "feliz" e "pizza" apresentam os mesmos fonemas.
- D) As palavras "feliz" e "pizza" não possuem fonemas coincidentes.
- E) As palavras "feliz" e "pizza" contêm a letra "z" com o mesmo som.

#### QUESTÃO 06

- Em "Feliz e pizza têm cinco letras.", o verbo "têm" encontra-se acentuado graficamente porque
- A) as palavras oxítonas terminadas por "em", de acordo com a norma, devem ser acentuadas graficamente.
- B) as palavras monossílabas tônicas, de acordo com a norma, devem ser acentuadas graficamente, com o acento circunflexo.
- C) o verbo está flexionado na terceira pessoa do plural, no presente do indicativo, concordando com o sujeito composto "feliz e pizza".
- D) as palavras paroxítonas terminadas por "m", de acordo com a norma, devem ser acentuadas graficamente.
- E) o verbo está flexionado na terceira pessoa do singular, no presente do indicativo, concordando com o núcleo mais próximo, "pizza".

INSTRUÇÃO: Leia, com atenção, o texto 03 e, a seguir, responda às questões 07 e 08, que a ele se referem. Texto 03

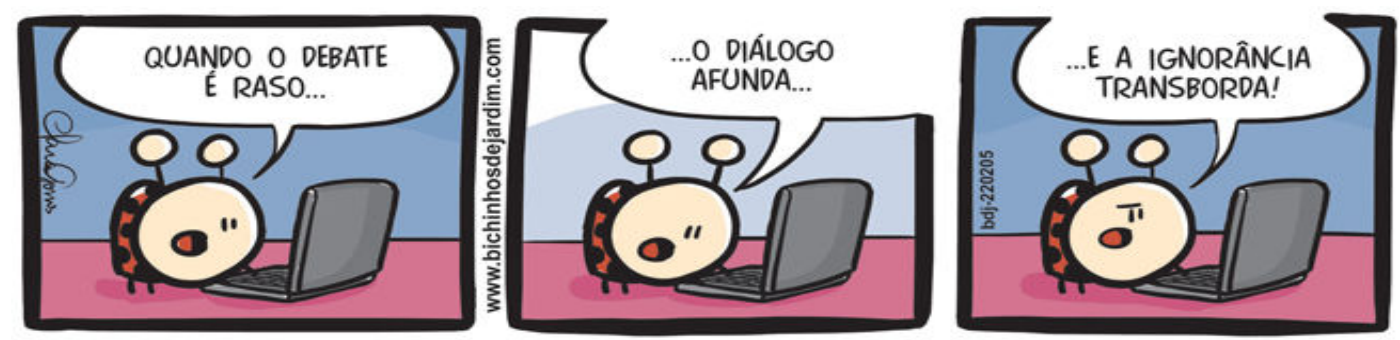

Disponível em: https://bichinhosdejardim.com/naufragio-opinioes/. Acesso em: 9 out. 2023.

# QUESTÃO 07

De acordo com o texto, infere-se:

- A) Quando a discussão não tem consistência, o diálogo não prospera e a ignorância aflora.
- B) Se o diálogo não existir, consequentemente, não existirão sabedoria e tampouco debate.
- C) Quando a ignorância prevalece, não há possibilidade de debate e de diálogo pertinentes.
- D) Quanto maior é a ignorância, maior é a falta de diálogo, o que gera a ausência de debate.
- E) Quanto maior é a falta de diálogo, maior é a ignorância, e o debate se torna inconsistente.

Tendo em vista os recursos de expressão usados no texto, é CORRETO afirmar que o adjetivo "raso" e o verbo "afunda" formam um(a)

- A) pleonasmo.
- B) onomatopeia.
- C) personificação.
- D) antítese.
- E) assíndeto.

INSTRUÇÃO: Leia, com atenção, o texto 04 e, a seguir, responda às questões 09 e 10. Texto 04

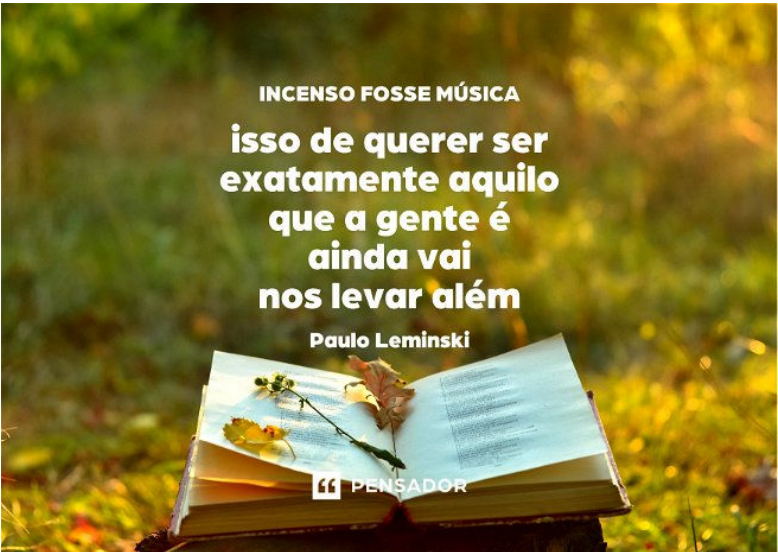

Disponível em: https://www.pensador.com/poemas\_curtos/. Acesso em: 9 out. 2023.

# QUESTÃO 09

Sobre o texto 04, infere-se:

- A) Muitas pessoas que resolvem agir como de fato são criam muitos problemas em suas vidas.
- B) Algumas pessoas, ao tentarem ser elas mesmas, causam sofrimento a muitas outras pessoas.
- C) As pessoas que conseguem ser sempre elas mesmas são muito criticadas por outras pessoas.
- D) As pessoas que não conseguem ser elas mesmas não compreendem aquelas que conseguem.
- E) As pessoas que se preocupam em ser elas mesmas trazem muitos benefícios às suas vidas.

# QUESTÃO 10

Analise as afirmativas a seguir, tendo em vista a estrutura de composição do texto 04.

- I. O pronome oblíquo "nos" foi usado como complemento do verbo "levar".
- II. O termo "que" foi usado para retomar o pronome demonstrativo "aquilo".
- III. O termo "além" foi usado como advérbio, no sentido de "mais adiante".
- IV. A expressão coloquial "a gente" foi usada em correspondência a "nós".
- V. O advérbio "ainda" foi empregado com valor semântico de "até agora".

# Estão CORRETAS as afirmativas

- A) I, II e III, apenas.
- B) I, II, III e IV, apenas.
- C) II, IV e V, apenas.
- D) III, IV e V, apenas.
- E) I, II, III, IV e V.

# PROVA DE MATEMÁTICA

# QUESTÃO 11

João tem um valor x em dinheiro. Esse valor x é maior que 200 e menor que 300. Sabe-se que x deixa resto zero na divisão por 14, e deixa resto zero na divisão por 16. João tem 15 netos. Qual valor mínimo que João deve adicionar a x para poder dividi-lo igualmente com seus 15 netos, de forma que não sobre dinheiro?

- A) 5.
- B) 4.
- C) 3.
- D) 2.
- E) 1.

O número binário 1000110101 equivale a x, no sistema decimal. Nesse caso, x vale

- A) 215.
- B) 300.
- C) 455.
- D) 565.
- E) 650.

#### QUESTÃO 13

Adriana possui um galão de 10 litros e quer enchê-lo usando um copo de 200 ml. Quantos copos, com 200 ml de líquido, são necessários para Adriana encher o galão de 10 litros?

- A) 10.
- B) 20.
- C) 30.
- D) 40.
- E) 50.

#### QUESTÃO 14

Uma tinta deve ser diluída em água antes do uso. É recomendado, na embalagem, que 20 ml de água seja colocado em 80 ml de tinta pura. Quantos ml de tinta pura são necessários para fazer 5 litros da mistura (tinta + água), seguindo as instruções da embalagem?

- A) 1000 ml.
- B) 2000 ml.
- C) 4000 ml.
- D) 5000 ml.
- E) 8000 ml.

# QUESTÃO 15

Considere a função afim f(x) = -5x+2. Pode-se afirmar que o maior domínio possível, tal que f(x) possui imagem positiva, é o intervalo

A) 
$$
\left(-\infty,-\frac{2}{5}\right).
$$

- B)  $\left(-\infty,\frac{2}{5}\right)$ .
- C)  $\left(-\frac{2}{5}, \infty\right)$ .
- D)  $\left(\frac{2}{\pi},\infty\right)$ .

$$
\mathsf{E}\big)\;\left(\infty,-\frac{2}{5}\right).
$$

# QUESTÃO 16

Considere a função biquadrada  $f(x) = x^4 - 2x^2 + 3$ . A quantidade de raízes reais de  $f(x)$  é.

- A) 0.
- B) 1.
- C) 2.
- D) 3. E) 4.

# QUESTÃO 17

Fatorando a expressão 4x²-25, obtém-se

- A)  $(2x+5)^2$ .
- B)  $(2x-5)^2$
- C) (2x-5) (2x+5).
- D) (2x-5) (5-2x).
- E)  $(5-2x)^2$ .

# QUESTÃO 18

Um triângulo retângulo isósceles possui hipotenusa igual a 12. Nesse caso, é possível afirmar que esse triângulo possui área

- A) 12.
- B) 36.
- C) 42.
- D) 44.
- E) 72.

Considere os seguintes 10 números inteiros: 2, 1, 4, 3, 7, 8, 10, 12, 3, 9. Dadas as medidas mediana, média e moda, pode-se afirmar:

- A) A moda é maior que a mediana.
- B) A moda é maior que a média.
- C) A mediana é menor que a média e a moda.
- D) A média é maior que a mediana.
- E) A moda é menor que a mediana e a média.

#### QUESTÃO 20

Uma urna contém 12 bolas amarelas e 9 bolas roxas. A probabilidade de se retirar 2 bolas roxas, considerando que não há reposição, é de, aproximadamente,

- A) 17%.
- B) 21%.
- C) 23%.
- D) 29%.
- E) 43%.

#### PROVA DE NOÇÕES DE INFORMÁTICA

#### QUESTÃO 21

No Microsoft Excel, a soma de dois valores alocado nas células A1 e F1 pode ser expressa através da fórmula:

- A) =SOMAR(A1;F1).
- B) =SUM(A1,F1).
- C) =SOMA(A1;F1).
- D) =SOMA(A1,F1).
- E) =SUM(A1-F1).

#### QUESTÃO 22

O Microsoft Word conta com uma ferramenta em que o usuário pode ver e definir paradas de tabulação, mover bordas de tabelas e alinhar objetos no documento. A ferramenta descrita é:

- A) Linhas de grade.
- B) Navegação.
- C) Rodapé.
- D) Tabela.
- E) Régua.

# QUESTÃO 23

Com base no sistema operacional Microsoft Windows 10, o que acontece ao se pressionar "a tecla com o logotipo do Windows + L"?

- A) Cria-se uma pasta.
- B) Abre-se o Explorer.
- C) Alternam-se janelas.
- D) Bloqueia-se o computador.
- E) Abrem-se opções de tela.

# QUESTÃO 24

Assinale a alternativa que apresenta uma ferramenta administrativa do Windows.

- A) Monitor de recursos.
- B) Gerenciador de tarefas.
- C) Bloco de notas.
- D) Microsoft Office.
- E) Microsoft Edge.

#### QUESTÃO 25

Leia o texto a seguir para responder a esta questão.

"[...] é um tipo de *malware* mais perigoso que um vírus comum, pois sua propagação é rápida e ocorre sem controle da vítima. Assim que ele contamina um computador, o programa malicioso cria cópias de si mesmo em diferentes locais do sistema e se espalha para outras máquinas, seja por meio de internet, mensagens, conexões locais, dispositivos USB ou arquivos. O objetivo do golpe, em geral, é roubar dados do usuário ou de empresas."

- O vírus mencionado, no texto, denomina-se
- A) Ransomware.
- B) Worm.
- C) Trojan.
- D) Adware.
- E) Rootkit.

No Windows, quando se utiliza a rede de computadores, os dados fluem para dentro e para fora dos dispositivos por meio do que se denomina portas. Existe uma ferramenta que controla o que é, e o mais importante, que não tem permissão para passar por essas portas. Pode-se pensar nisso como um segurança parado na porta, verificando a ID de tudo o que tenta entrar ou sair do seu computador. Assinale a alternativa com o nome da ferramenta em questão:

- A) Windows defender.
- B) Virtual private network.
- C) Defender smart screen.
- D) Firewall do windows.
- E) Microsoft family safety.

#### QUESTÃO 27

Avalie as afirmativas a seguir.

- I. O **Laccelle tem acesso a todas as pastas de sua conta e deixa o status das mensagens igual tanto no servidor** como no software e realiza a sincronia das mensagens, mantendo a conexão para que as alterações e as mensagens novas recebidas sejam atualizadas quase que em tempo real.
- II. O  $\blacksquare$  é um tipo de protocolo de envio de e-mail para programar a mensagem para o destinatário, que pode ser feita entre cliente ou servidor.
- III. O acesso via \_\_\_\_\_\_\_ baixa as mensagens do servidor e salva-as localmente em seu computador, não deixando uma cópia das mensagens no servidor – a menos que você marque a opção "deixar uma cópia no servidor" nas configurações do seu programa de e-mail.

Os protocolos de e-mail que completam as lacunas das afirmativas, considerando-as de cima para baixo, são:

- A) SMTP, POP, IMAP.
- B) POP, IMAP, SMTP.
- C) IMAP, POP, SMTP.
- D) SMTP, IMAP, POP.
- E) IMAP, SMTP, POP.

# QUESTÃO 28

Avalie as afirmativas a seguir.

- I. A maioria da população mundial usa a rede de internet, que se refere à conexão de computadores ao redor do mundo. É capaz que alguém, por exemplo, esteja lendo esse post usando-a, nesse momento.
- II. A intranet desempenha o mesmo papel da internet, mas é uma rede irrestrita. Isso significa que os seus usuários conseguem se comunicar apenas com quem está conectado a ela.
- III. A extranet, apesar de funcionar como uma extensão da intranet, possui conexão com a internet e seu objetivo, com isso, é permitir o acesso aos dados restritos, disponíveis na intranet, de qualquer lugar. Com ela, portanto, há comunicação externa e, por isso, a extranet é ideal para melhorar o contato entre colaboradores e parceiros. Está(ão) CORRETA(S) a(s) afirmativa(s)
- 
- A) I e III, apenas. B) I e II, apenas.
- C) II e III, apenas.
- D) III, apenas.
- E) I, II e III.

# QUESTÃO 29

O atalho de teclado "Ctrl + Shift + N" utilizado dentro do navegador Google Chrome, tem como resultado a

- A) abertura de uma janela em branco.
- B) reabertura de uma janela recém-fechada.
- C) abertura de uma janela anônima.
- D) reabertura do software.
- E) abertura do modo de programação.

# QUESTÃO 30

No sistema operacional Linux, é muito comum os usuários realizarem tarefas através do uso das linhas de comando ao invés do uso da interface gráfica. Assinale o comando, utilizado nesse tipo de tarefa, que "executa um comando como superusuário".

- A) Mkdir.
- B) Sudo.
- C) Pwd.
- D) Mv.
- E) Ls.